The copy filmed here has been reproduced thanks in the L'exemplaire filmé fut reproduit grâce à la sénérosité de:<br>to the generosity of: senérosité de:

The images appearing here are the best quality possible considering the condition and legibility of the original copy and in keeping with the filming contract apacifications.

Original copias in printad papar covars ara fiimad baginning with tha front covar and anding on the last page with a printed or illustrated impression, or tha back covar whan appropriata. Ali othar original copiaa ara fiimad baginning on tha first page with a printed or illustrated impression, and anding on tha laat paga with a printad or liiustratad impraaaion.

The last racorded frame on each microfiche shall contain the symbol -> (meening "CON-TINUED"), or the symbol  $\nabla$  (meening "END"), whichever applles.

IMaps, plates, charts, etc., may be fllmed at different reduction ratios. Those too large to be entirely included in one exposure ara fiimad baginning in the upper left hand corner, left to right and top to bottom, aa many frames as raquired. The followlng diagrams illuatrata the method:

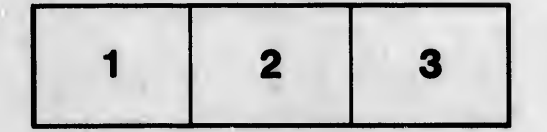

U BHrflotlièqiM di ia Villa da Montréal La Bibliortièr,ua da la Villa da Montréal

Les images suivantes ont été reproduites avec le plus grand soin, compta tanu da la condition at da la nattaté da l'axamplalra filmé, at an conformité avac las conditions du contrat da filmaga.

Las axampiairas originaux dont la couvartura an papiar aat impriméa sont filmés an commençant par la pramiar plat at an terminant soit par la dernière paga qui comporte une empreinte d'impreasion ou d'illustration, soit par le aacond plat, selon le cas. Toua las autrea exemplaires originaux sont filmés en commençant par la première paga qui comporte une empreinte d'impreeeion ou d'illustration et en terminant par la dernière page qui comporte une telle empreinte.

Un des symboles suivants apparaîtra sur la dernière image de chaque microfiche, selon le cas: le symbole - signifie "A SUIVRE", le symbolo V signifie "FIN".

Les cartes, pianches, tableaux, etc., peuvent être filmés è des taux da réduction différents. Lorsque le document est trop grand pour être reproduit en un seul cliché, il est filmé à partir de l'engle supérieur gauche, de gauche è droite, et de haut en bas, en prenant le nombre d'imagée nécessaire. Lea diagrammes suivants illustrant la méthode.

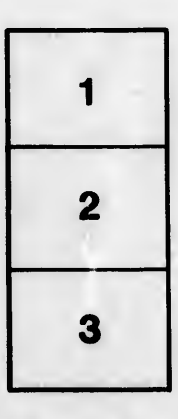

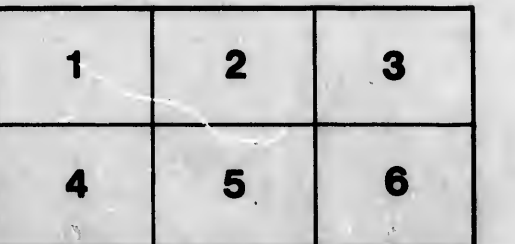

 $\overline{a}$ 

tails du odifier une nage

rrata

pelure. . A

32X

ō